Документ подписан простой электронной подписью Информация о владельце:

ФИО: Дедо<mark>въя фирмертъ ное аг</mark>ентство железнодорожного транспорта Должность: Директор Рязанского филиала ПГУПС

Дата подписания: 27.12.2021 12:50:05

<sup>уникальный прог**Федерал**ьное государс твенное бюджетное образовательное учреждение</sup> высшего образования 9abb198844dd20b92d5826d8a9981a2787b556ef

## **«Петербургский государственный университет путей сообщения Императора Александра I» (ФГБОУ ВО ПГУПС) Рязанский филиал ПГУПС**

УТВЕРЖДАЮ Заместитель директора по УМР О.А.Дедова  $\frac{1}{30}$ м июня 2020г.

# **РАБОЧАЯ ПРОГРАММА УЧЕБНОЙ ДИСЦИПЛИНЫ**

## **ОП.08. ИНФОРМАЦИОННЫЕ ТЕХНОЛОГИИ В ПРОФЕССИОНАЛЬНОЙ ДЕЯТЕЛЬНОСТИ**

**для специальности 08.02.10 Строительство железных дорог, путь и путевое хозяйство**

> Квалификация **– Техник** вид подготовки - базовая

Форма обучения - очная

Рязань 2020

Рассмотрено на заседании ЦК естественно-научных дисциплин, общепрофессиональных дисциплин протокол № 10 от «21» мая 2020 г. Председатель  $Q_{\text{energy}}$  / М.А. Огнева/

E.

Рабочая программа учебной дисциплины *ОП.08. Информационные технологии в профессиональной деятельности* разработана на основе Федерального государственного образовательного стандарта (далее ФГОС) среднего профессионального образования (далее СПО) по специальности *08.02.10 Строительство железных дорог, путь и путевое хозяйство* (базовая подготовка), утвержденного приказом Министерства образования и науки РФ №1002 от 13.08.2014.

#### **Разработчик программы:**

Барбух С.А., преподаватель Великолукского филиала ПГУПС

#### *Рецензенты:*

Чистов Е.Е., преподаватель Великолукского филиала ПГУПС *(внутренний рецензент)*

Кузнецов Д.В., начальник участка пути Новосокольнической дистанции пути Октябрьской дирекции инфраструктуры – структурного подразделения Центральной дирекции инфраструктуры –филиала ОАО «РЖД» *(внешний рецензент)*

# **СОДЕРЖАНИЕ**

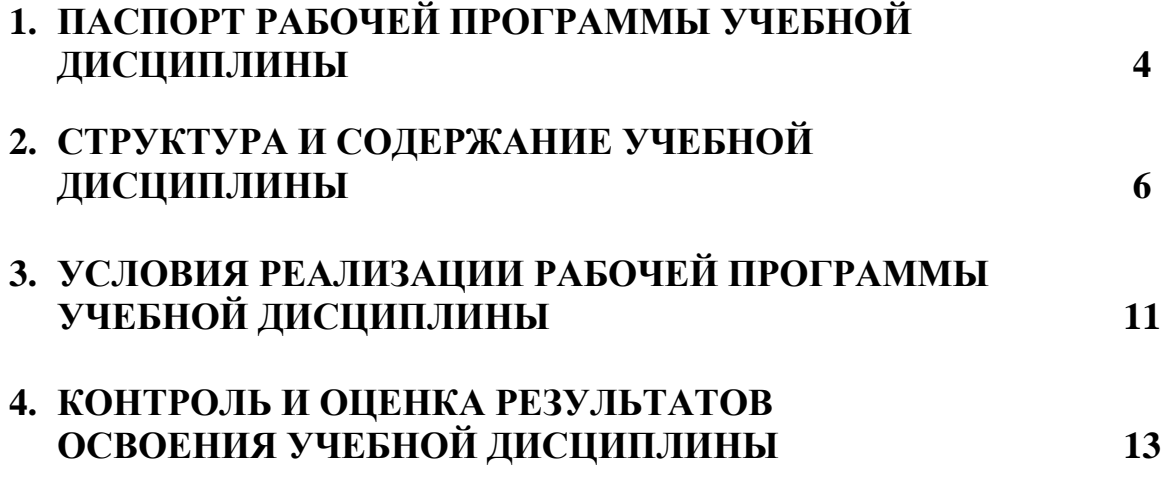

# **1. ПАСПОРТ РАБОЧЕЙ ПРОГРАММЫ УЧЕБНОЙ ДИСЦИПЛИНЫ**

#### **1.1. Область применения рабочей программы**

Рабочая программа учебной дисциплины является частью программы подготовки специалистов среднего звена в соответствии с ФГОС СПО по специальности *08.02.10 Строительство железных дорог, путь и путевое хозяйство* (базовая подготовка).

#### **1.2. Место учебной дисциплины в структуре программы подготовки специалистов среднего звена:**

Учебная дисциплина *ОП.08. Информационные технологии в профессиональной деятельности* относится к *общепрофессиональному* учебному циклу.

#### **1.3. Цели и задачи учебной дисциплины – требования к результатам освоения учебной дисциплины**

В результате освоения учебной дисциплины *ОП.08. Информационные технологии в профессиональной деятельности* обучающийся должен **уметь**:

- использовать программное обеспечение в профессиональной деятельности;
- применять компьютерные и телекоммуникационные средства.

**знать**:

 состав функций и возможностей использования информационных и телекоммуникационных технологий в профессиональной деятельности.

#### **В результате освоения учебной дисциплины происходит поэтапное формирование элементов общих и профессиональных компетенций:**

ОК 5.Использовать информационно-коммуникационные технологии в профессиональной деятельности.

ПК 1.2. Обрабатывать материалы геодезических съемок.

ПК 2.3.Контролировать качество текущего содержания пути, ремонтных и строительных работ, организовывать их приемку

ПК 3.1.Обеспечивать выполнение требований к основным элементам и конструкции земляного полотна, переездов, путевых и сигнальных знаков, верхнего строения пути

ПК 4.1.Планировать работу структурного подразделения при технической эксплуатации, обслуживании и ремонте пути, искусственных сооружений

#### **1.4. Количество часов на освоение рабочей программы учебной дисциплины:**

Максимальная учебная нагрузка обучающегося 76 часов, в том числе:

обязательная часть - 52 часа;

вариативная часть – 24 часа.

Увеличение количества часов рабочей программы за счет часов вариативной части направлено на *расширение (углубление)* объема знаний по разделам программы.

Максимальной учебной нагрузки обучающегося – 76 часов, в том числе: обязательной аудиторной учебной нагрузки обучающегося – 50 часов; самостоятельной работы обучающегося – 26 часов.

# **2. СТРУКТУРА И СОДЕРЖАНИЕ УЧЕБНОЙ ДИСЦИПЛИНЫ**

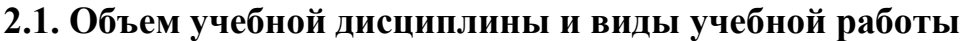

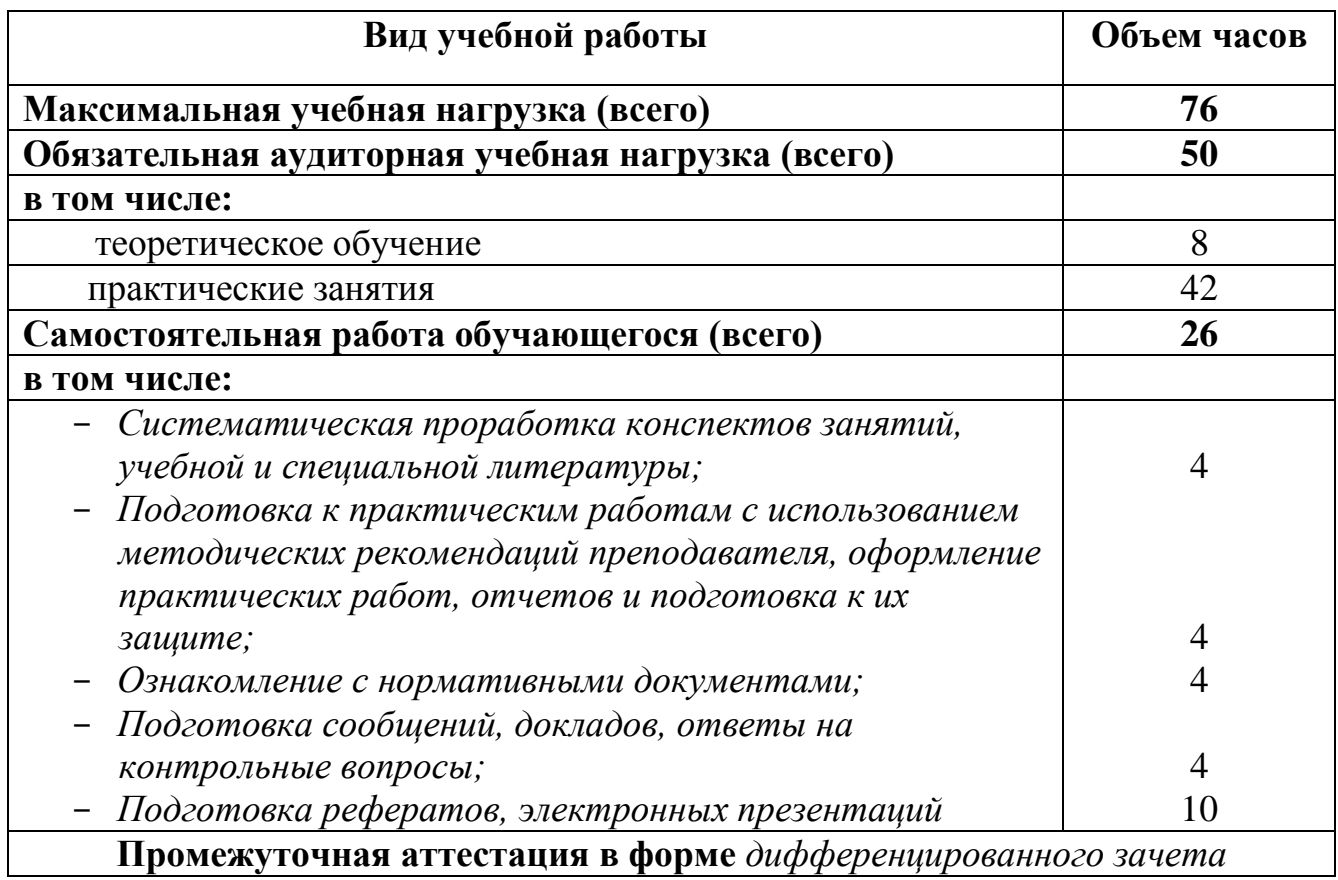

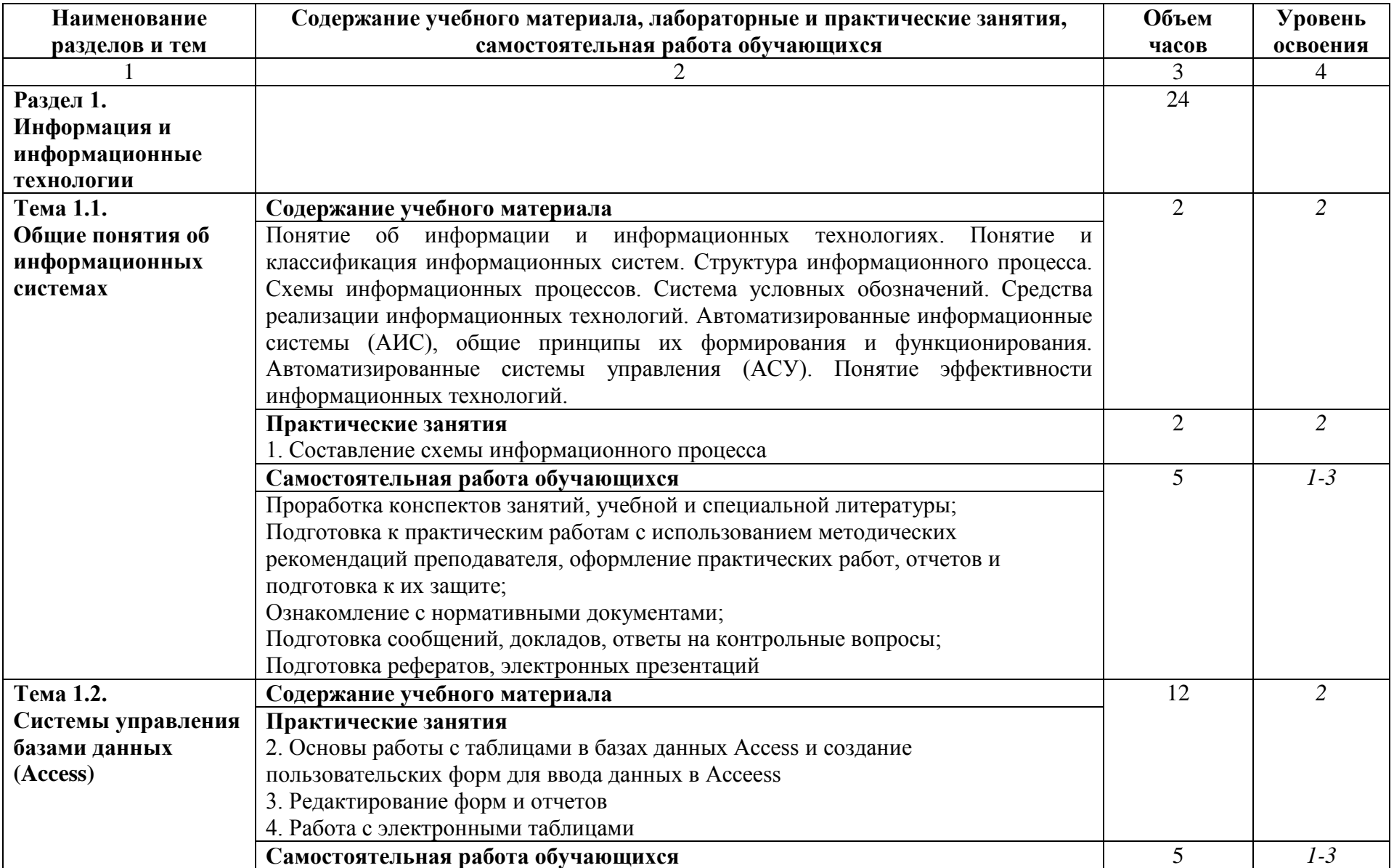

# **2.2. Тематический план и содержание учебной дисциплины**

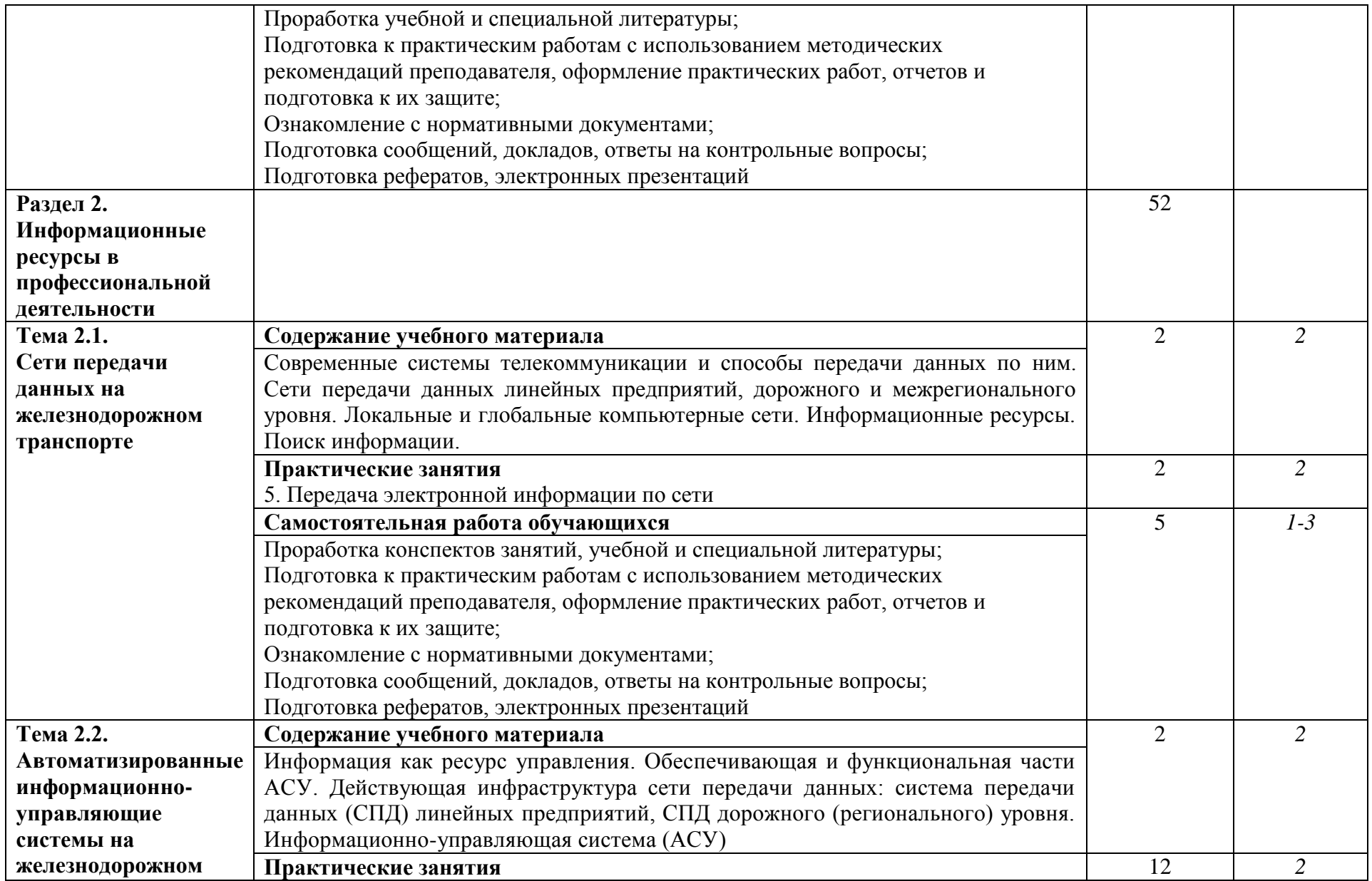

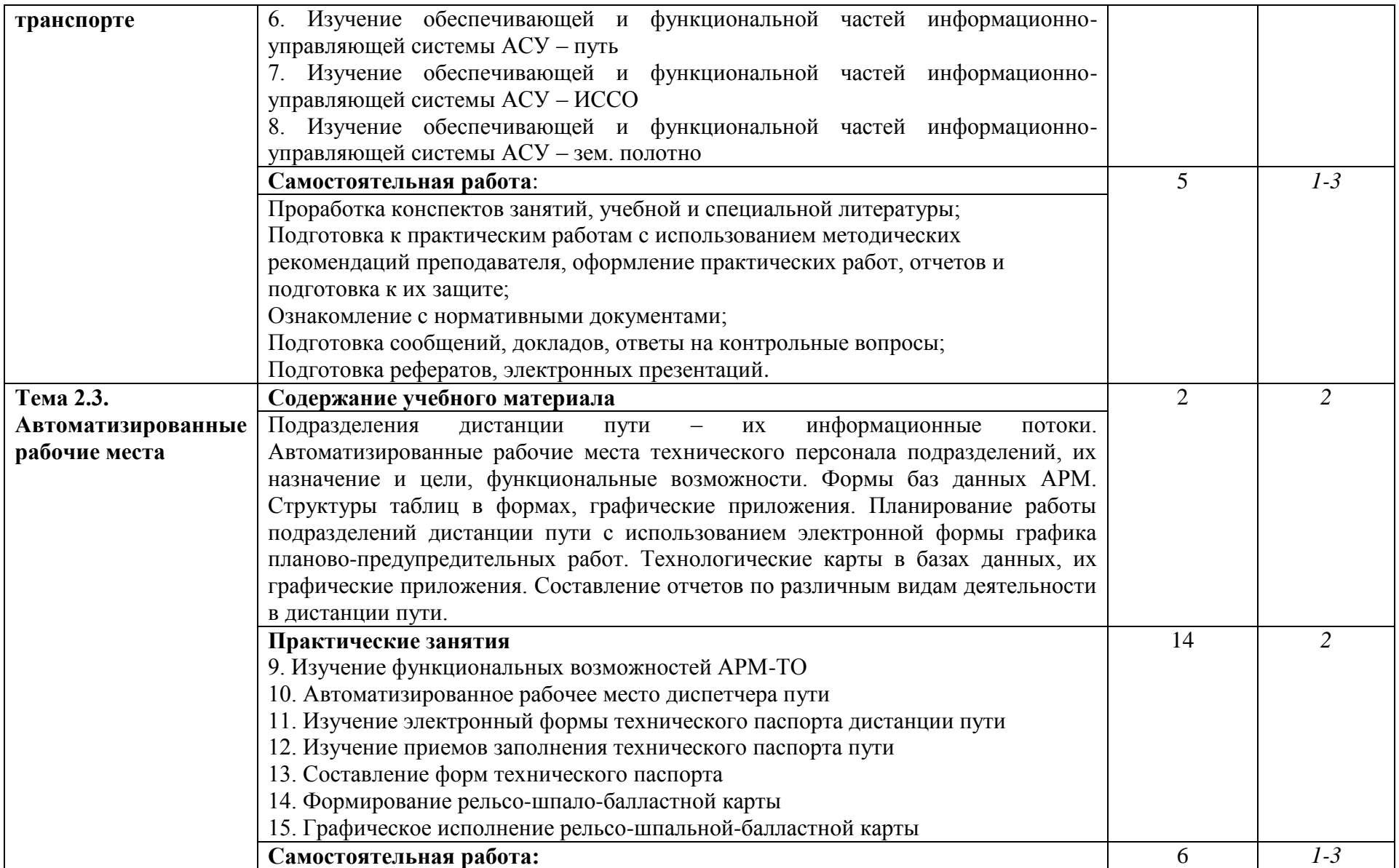

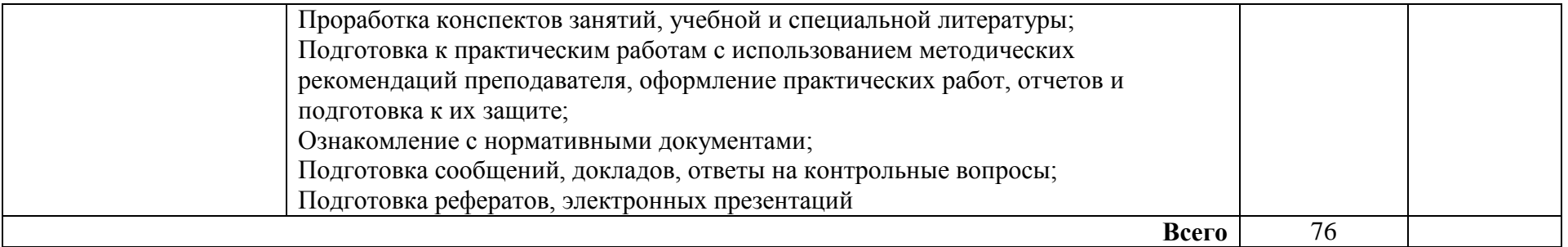

Для характеристики уровня освоения учебного материала используются следующие обозначения:

1. – ознакомительный (узнавание ранее изученных объектов, свойств);

2. – репродуктивный (выполнение деятельности по образцу, инструкции или под руководством);

3. – продуктивный (планирование и самостоятельное выполнение деятельности, решение проблемных задач).

## **3. УСЛОВИЯ РЕАЛИЗАЦИИ РАБОЧЕЙ ПРОГРАММЫ УЧЕБНОЙ ДИСЦИПЛИНЫ**

#### **3.1. Материально-техническое обеспечение**

Реализация рабочей программы учебной дисциплины требует наличия *учебного кабинета информатики.*

Оборудование *учебного кабинета Информатики*:

Компьютер в комплекте Pentium D-925/ i 65/3.57DDR1GB/SATA 16; Персональный компьютер CEL 336/S775/DDRII 512Mb/80Gb/3.5/; Монитор 17; Системный блок персонального компьютера Intel Core 13 530; Клавиатура Oklick 11 ОМ; Монитор LG TFT 19'W1942SE-SFsilver; Мышь; Сканер MUSTEK Scan; Express A3 USB (300x600); Компьютер в комплекте (комп класс); Компьютер сетевой АРМ 2001; Компьютер сетевой АРМ 2001; Компьютер в комплекте (комп. класс); Компьютер в комплекте (комп. класс); Копировальный аппарат Sharp Z-20; Мультемедиапроектор; Принтер лазерный Lazer Jet 1100; Цифровая фотокамера Canon Powershot S20; Фильтр Defender ES 3.0m 5 роз.

При проведении практических занятий с использованием компьютерной техники занятия проводятся в кабинете *информатики.*

#### **3.2. Информационное обеспечение обучения**

Перечень рекомендуемой учебной литературы, информационных ресурсов сети Интернет.

Основная учебная литература:

1. Гаврилов, М. В. Информатика и информационные технологии : учебник для среднего профессионального образования / М. В. Гаврилов, В. А. Климов. — 4-е изд., перераб. и доп. — Москва : Издательство Юрайт, 2021. — 383 с. — (Профессиональное образование). — ISBN 978-5-534-03051-8. — Текст : электронный // Образовательная платформа Юрайт [сайт]. — URL: <https://urait.ru/bcode/469424>

2. Ламонина, Л. В. «Информатика», «Информационные технологии»: основы дисциплин : практикум : учебное пособие / Л. В. Ламонина, О. Б. Смирнова. — Омск : Омский ГАУ, 2019. — 168 с. — ISBN 978-5-89764-824- 5. — Текст : электронный // Лань : электронно-библиотечная система. — URL: <https://e.lanbook.com/book/153565>— Режим доступа: для авториз. пользователей.

3. Куприянов, Д. В. Информационное обеспечение профессиональной деятельности : учебник и практикум для СПО / Д. В. Куприянов. — М. : Издательство Юрайт, 2017. — 255 с. — (Серия : Профессиональное образование). — ISBN 978-5-534-00973-6. — Режим доступа : [www.biblio](http://www.biblio-online.ru/book/1AFA0FC3-C1D5-4AD7-AA67-5375B13A415F)[online.ru/book/1AFA0FC3-C1D5-4AD7-AA67-5375B13A415F](http://www.biblio-online.ru/book/1AFA0FC3-C1D5-4AD7-AA67-5375B13A415F)

Дополнительная учебная литература:

1. Советов, Б.Я. Информационные технологии: теоретические основы [Электронный ресурс] : учеб. пособие / Б.Я. Советов, В.В. Цехановский. — Электрон. дан. — Санкт-Петербург : Лань, 2017. — 444 с. — Режим доступа: <https://e.lanbook.com/book/93007>

2. Методическое пособие по проведению практических занятий для спец. 08.02.10 [Текст] : ОП.08 "Информационные технологии в профессиональной деятельности" / И. В. Корякина ; рец.: М. А. Андреева, О. В. Лиханова ; ФАЖТ, Федеральное государственное бюджетное образовательное учреждение "Учебно-методический центр по образованию на железнодорожном транспорте". - М. : ФГБОУ "УМЦ ЖДТ", 2016. - 46 с.

Интернет-ресурсы:

1. Информационные технологии в профессиональной деятельности. Форма доступа: [http://vunivere.ru/work12439;](http://vunivere.ru/work12439)

- 2. ЭБС ЛАНЬ [http://e.lanbook.com](http://e.lanbook.com/)
- 3. ЭБС ПГУПС http://libraru.pgups.ru

#### **3.3. Выполнение требований ФГОС в части использования активных и интерактивных форм обучения**

В целях реализации компетентностного подхода рабочая программа предусматривает использование в образовательном процессе активных и интерактивных форм проведения занятий в целях формирования и развития общих и профессиональных компетенций:

Тема 1.1. Общие понятия об информационных системах в интерактивной форме.

Тема 1.2. Системы управления базами данных (Access) в интерактивной форме.

Тема 2.1. Сети передачи данных на железнодорожном транспорте в активной форме.

Тема 2.2. Автоматизированные информационно-управляющие системы на железнодорожном транспорте в интерактивной форме.

Тема 2.3. Автоматизированные рабочие места в активной форме.

#### **3.4. Использование средств вычислительной техники в процессе обучения**

Рабочая программа предусматривает использование персональных компьютеров обучающимися в ходе проведения следующих практических занятий:

Практическое занятие № 1. Составление схемы информационного процесса;

Практическое занятие 2. Основы работы с таблицами в базах данных Access и создание пользовательских форм для ввода данных в Acceess;

Практическое занятие 3. Редактирование форм и отчетов;

Практическое занятие 4. Работа с электронными таблицами;

Практическое занятие 5. Передача электронной информации по сети;

Практическое занятие 6. Изучение обеспечивающей и функциональной частей информационно-управляющей системы АСУ – путь;

Практическое занятие 7. Изучение обеспечивающей и функциональной частей информационно-управляющей системы АСУ – ИССО;

Практическое занятие 8. Изучение обеспечивающей и функциональной частей информационно-управляющей системы АСУ – зем. Полотно;

Практическое занятие 9. Изучение функциональных возможностей АРМ-ТО;

Практическое занятие 10. Автоматизированное рабочее место диспетчера пути;

Практическое занятие 11. Изучение электронный формы технического паспорта дистанции пути;

Практическое занятие 12. Изучение приемов заполнения технического паспорта пути;

Практическое занятие 13. Составление форм технического паспорта;

Практическое занятие 14. Формирование рельсо-шпало-балластной карты;

Практическое занятие 15. Графическое исполнение рельсо-шпальнойбалластной карты.

## **4. КОНТРОЛЬ И ОЦЕНКА РЕЗУЛЬТАТОВ ОСВОЕНИЯ УЧЕБНОЙ ДИСЦИПЛИНЫ**

Оценка качества освоения учебной дисциплины включает текущий контроль успеваемости и промежуточную аттестацию.

Текущий контроль успеваемости осуществляется преподавателем в процессе проведения практических занятий, тестирования, а также выполнения обучающимися индивидуальных заданий в соответствии с фондом оценочных средств по учебной дисциплине.

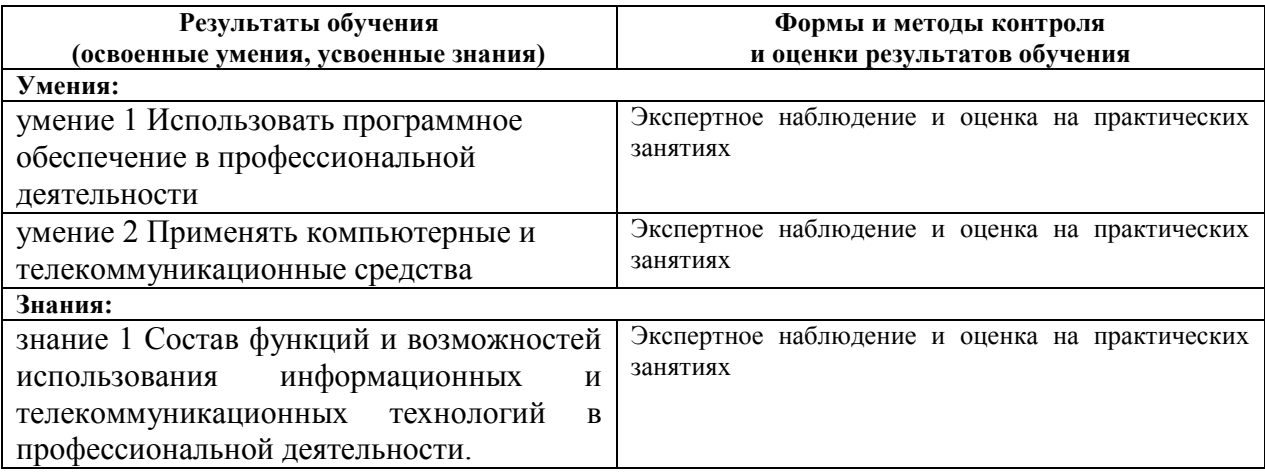